⊞ ∰alndividual Block Requests

田(配)CO/NXX Code

Requests

Service

Donate Blocks

Resources in

中国Submit Forecast

COM

**ECR** 

GCL

OPC

RCP

SSC

**SGA** 

**ADM** 

**CLK** 

⊞ **©**Search Forms

Reports

**⊞**☐ User Profile

att.com (SP)

Tracking

Number:

Sign Out

Printable Version

Request Expedited Treatment? Yes \_\_\_\_\_No \_\_\_X

10/25/2008

1.3 <u>Dates:</u> Date of Application: **08/13/2008** 

**Pooling Administration System** 

Time: 08/13/2008 11:20:11 AM EDT

Central Office Code (NXX) Assignment Request

Part 1 December 9, 2005

904-JACKSONVL-FL-230430

| 1.4 a) Type<br>Local Exchange                               | of company/entity reques<br>Carrier (ILEC) (LEC                                 | sting the code: <u>Incumbent</u><br>C, IC, CMRS, Other)                                                                                                 |
|-------------------------------------------------------------|---------------------------------------------------------------------------------|----------------------------------------------------------------------------------------------------|
| b) Types                                                    | of service: <u>Wireline</u>                                                     | (e.g., Cellular - Type 2)                                                                                                    |
| c) Code A<br>REQU                                           | ssignment Preference (C                                                         | Optional) <u>CUSTOMER</u>                                                                                                    |
|                                                             |                                                                                 | ny ALL EXCEPT ABOVE                                                                                                    |
| e) Type o                                                   | -<br>f change(Mark <u>all</u> that ap                                           | oply)                                                                                                    |
|                                                             | CN-Intra-company 11 IIII m Homing CLLI                                          | Switching Id Rate Center                                                                                                    |
|                                                             | CN-Inter-company <sup>12</sup> Reservation                                      | Effective Date LATA                                                                                                    |
| 1.5 Type of Red                                             | quest (Initial, growth, etc.)                                                   | )Growth                                                                                                    |
| If an initial code,<br>place code in ser<br>exhaust workshe | vice within 60 days. If a g                                                     | tification and (2) proof of ability to prowth code, attach months to                                                                                    |
| Pooling Indic                                               | ator: 13 - Yes No                                                               |                                                                                                    |
| 1.6 NPA Jeopa                                               | rdy Criteria Apply:                                                             | Yes No                                                                                                    |
| DEDICATED CU                                                |                                                                                 | ain): <u>REQUEST NEW CODE FOR</u>                                                                                                    |
|                                                             | •                                                                               |                                                                                                    |
|                                                             | nentation is attached                                                           | t attachedX for BIRRDS <sup>14 15</sup><br>Additional Documentation is not                                                                              |
| Comments:                                                   |                                                                                 |                                                                                                    |
| true and accura<br>has been prepa<br>Assignment Gu          | ite to the best of my kn<br>ired in accordance with<br>idelines posted to the A | ation requesting an NXX code is<br>nowledge and that this application<br>h Central Office Code (NXX)<br>ATIS Web Site<br>ss.htm) as of the date of this |
|                                                             |                                                                                 | 08/13/2008                                                                                                    |
|                                                             |                                                                                 |                                                                                                    |

- 1 Identify type and reason for change(s) in Section 1.4(e).
- <sup>2</sup> A list of the current Code Administrator(s) who can provide assistance in completing this form is available upon request from NANPA.
- <sup>3</sup> The NXX field is required for any code request in which there is a change or the NXX is being returned.
- <sup>4</sup> Operating Company Number (OCN) assignments must uniquely identify the applicant. Relative to CO Code assignments, NECA-assigned Company Codes may be used as OCNs. Companies with no prior CO Code or Company Code assignments may contact NECA (973-884-8355) to be assigned a Company Code(s). Since multiple OCNs and/or Company Codes may be associated with a given company, companies with prior assignment should direct questions regarding appropriate OCN usage to the Telcordia <sup>TM</sup> Routing Administration (TRA) on 732-699-6700.
- <sup>5</sup> This is an eleven-character descriptor of the switch provided by the owning entity for the purpose of routing calls. This is the eleven-character Telcordia TM COMMON LANGUAGE CLLI TM Location Identification of the applicant's switch or POI. (Telcordia and CLLI are trademarks and COMMON LANGUAGE is a registered trademarks of Telcordia Technologies, Inc.)
- <sup>6</sup> Rate Center name must be a tariffed Rate Center associated with toll billing.
- <sup>7</sup> Applies to any code applicant connecting to the Public Switched Telephone Network via a tandem owned by a different carrier.
- <sup>8</sup> This is an eleven-character descriptor provided by the owning entity for the purpose of routing calls. This must be the CLLI <sup>TM</sup> Location Identification Code of the switching entity/POI, and is the same on Part 2, Form 1, Page 2 of 2.
- <sup>9</sup> Code applicants should request an effective date that is at least 66 calendar days from the submission of this form. It should be noted that interconnection arrangements and facilities need to be in place prior to activation of a code. Such arrangements are outside the scope of these guidelines.
- <sup>10</sup> Requests for code assignment should not be made more than six months prior to the requested effective date.
- 11 Select if you are the current Code Holder
- 12 Select if you are not the current Code Holder
- <sup>13</sup> The Applicant will indicate "YES" if the NXX being requested will be used for thousands-block number pooling and will leave this field blank if it is not.
- <sup>14</sup> Applicant is not required to submit Part 2 of the code request form if it is doing its own Telcordia <sup>TM</sup> Business Integrate Routing and Rating Database System (BIRRDS) entries, or if the applicant has arranged for a third party to input the Part 2 forms data on its behalf.
- <sup>15</sup> WARNING! It is the code applicant's responsibility to arrange input of Part 2 information into BIRRDS. The 45 calendar day nationwide minimum interval cut-over for BIRRDS will not begin until input into BIRRDS has been completed.
- <sup>16</sup> An incomplete form may result in delays in processing this request.

Back

Question? Email us @ 1997-2012 NeuStar, Inc. Legal Notice

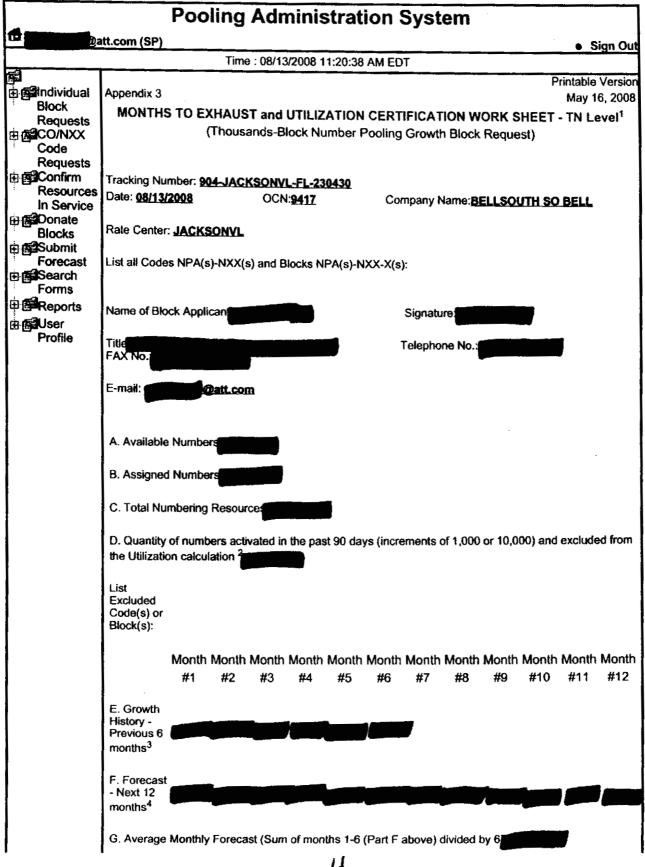

|   | H. Months to Numbers Available for Assignment to Exhaust <sup>5</sup> Customers(A)                                                                                                    |  |  |  |  |  |
|---|----------------------------------------------------------------------------------------------------|--|--|--|--|--|
|   | Average Monthly Forecast(G)                                                                                                    |  |  |  |  |  |
| , | Block Requested Available Numbers Months To Exhaust  1 43.102                                                                                                    |  |  |  |  |  |
| i | Utilization <sup>6</sup> Assigned Numbers(B) - Excluded Numbers(D) X 100 = 73.011                                                                                                    |  |  |  |  |  |
|   | Total Numbering Resources(C)-Excluded Numbers(D)                                                                                                    |  |  |  |  |  |
|   |                                                                                                    |  |  |  |  |  |
|   | Explanation:                                                                                                    |  |  |  |  |  |
|   | <sup>1</sup> A copy of this worksheet is required to be submitted to the Pooling Administrator when requesting additional numbering resources in a rate center. For auditing purposes, the applicant must retain a copy of this document.               |  |  |  |  |  |
|   | <sup>2</sup> Quantity of numbers activated in the past 90 days is based on blocks and/or codes received from the administrator and shall be reported in increments of 1,000 or 10,000 TNs (e. g.: 2 blocks received=2,000 and 1 code received =10,000). |  |  |  |  |  |
|   | <sup>3</sup> Net change in TNs no longer available for assignment in each previous month, starting with the most distant month as Month #1, and Month #6 as the current month.                                                                          |  |  |  |  |  |
|   | <sup>4</sup> Forecast of TNs needed in each following month, starting with the most recent month as Month #1.                                                                                                    |  |  |  |  |  |
|   | <sup>5</sup> To be assigned an additional thousands-block (NXX-X) for growth, "Months to Exhaust" must be less than or equal to 6 months. (FCC 00-104, section 52.15 (g) (3) (iii)).                                                                    |  |  |  |  |  |
|   | <sup>6</sup> Newly acquired numbers may be excluded from the Utilization calculation (FCC 00104, section 52.15 (g) (3)(ii))                                                                                                    |  |  |  |  |  |
|   | Back                                                                                                    |  |  |  |  |  |
|   | Question? Email us<br>© 1997-2012 NeuStar, Inc.<br>Legal Notice                                                                                                    |  |  |  |  |  |

|                                                                   | Pooling Admir                                                       | nistration                                          | System                                                         |                                             |  |  |  |
|-------------------------------------------------------------------|---------------------------------------------------------------------|-----------------------------------------------------|----------------------------------------------------------------|---------------------------------------------|--|--|--|
| @att.con                                                          |                                                                     |                                                     | ·                                                              | Sign Out                                    |  |  |  |
|                                                                   | Time : 08/13/20                                                     | 08 11:21:09 AM ED                                   | T                                                              |                                             |  |  |  |
| ☐ ☐ Individual Block Requests □ ☐ CO/NXX Code Requests □ ☐ CO/NXX | November 21, 2003<br>ATIS-0300066.at3<br>Pooling Ad                 | dministrator's Re<br>TBPAG P                        |                                                                | Printable Version<br>Attachment 3<br>mation |  |  |  |
| Resources In Service Donate Blocks Submit Forecast Search Forms   | Tracking Number :  Date of Application:                             | 904-<br>JACKSONVL-<br>FL-230430<br>08/13/2008       | Effective Date:                                                |                                             |  |  |  |
| Reports  Guser Profile                                            | Date of Receipt:                                                    | 08/13/2008                                          | Date of Response:                                              | 08/13/2008                                  |  |  |  |
|                                                                   | Service Provider<br>Name:                                           | BELLSOUTH S                                         | JTH SO BELL                                                    |                                             |  |  |  |
|                                                                   | (Telcordia <sup>TM</sup> LERG <sup>TM</sup><br>Routing Guide ) OCN: | 9417                                                |                                                                |                                             |  |  |  |
|                                                                   | NPAC SOA SPID :                                                     |                                                     |                                                                | <del></del>                                 |  |  |  |
|                                                                   | _                                                                   | Pooling Administrator Contact Information: 925-363- |                                                                |                                             |  |  |  |
|                                                                   | Dara Sodano                                                         | Phone:                                              |                                                                | 8730                                        |  |  |  |
|                                                                   | Signature of Pooling<br>Administrator                               |                                                     |                                                                | 005 000                                     |  |  |  |
|                                                                   | Dara Sodano                                                         | Fax:                                                |                                                                | 925-363-<br>7697                            |  |  |  |
|                                                                   | Name (print)                                                        | <del></del>                                         |                                                                |                                             |  |  |  |
|                                                                   | Email:                                                              | dara.sc                                             | odano@neustar                                                  | .biz                                        |  |  |  |
|                                                                   | NPA-NXX or<br>NPA-NXX-X :                                           |                                                     | Block Assign                                                   | ned:                                        |  |  |  |
|                                                                   |                                                                     |                                                     | Block Reserv Block Reserv Expiration Date Block/Code Modified: | ation                                       |  |  |  |
|                                                                   |                                                                     |                                                     | Block/Code<br>Disconnected                                     | :                                           |  |  |  |
|                                                                   | Block Contaminate<br>If Yes,enter the nur<br>contaminated :         | , ,                                                 |                                                                |                                             |  |  |  |
|                                                                   | Switch Identification                                               | Switch Identification(Switch Entity/POI): 1         |                                                                | .DS0                                        |  |  |  |
|                                                                   | Rate Center: Rate Center Sub Zone:                                  |                                                     |                                                                | JACKSONVL                                   |  |  |  |
| ļ                                                                 | Male Center Sub Zu                                                  | Ale.                                                |                                                                |                                             |  |  |  |

| X | Form Complete, request denied.                                                                                                    |
|---|----------------------------------------------------------------------------------------------------|
| - | <br>Explanation:                                                                                                    |
|   | DR-57: You do not meet the MTE and/or Utilization requirements, therefore this request for a new code is denied.                                                                                                    |
|   | You may proceed with requesting a State Waiver from the appropriate state commission using this Part 3 denial. If you are in disagreement with the disposition of this request, please refer to the Thousands'Block Number (NXX-X) Pooling |
|   | Administration Guidelines for the appeals process.                                                                                                    |
|   | Request withdrawn.                                                                                                    |
|   | Explanation:                                                                                                    |
| _ | Assignment activity suspended by the administrator.                                                                                                    |
|   | Explanation:                                                                                                    |
| R | lemarks:                                                                                                    |
| _ |                                                                                                    |
|   | This is an eleven-character descriptor provided by the owning entity for the                                                                                                    |
| O | surpose of routing calls. This must be the CLLI TM Location Identification code of the switching entity/POI shown on the Part 1A form (Telcordia, LERG ROUTING Guide and CLLI are trademarks of Telcordia Technologies, Inc.)              |
| r |                                                                                                    |

#### Jacksonville Utilization Summary Report

## **REDACTED**

| Exchange     | Central<br>Office | Wire Center<br>CLLI | Blocks | Average<br>Growth | Available<br>TNs | MTE | Util |
|--------------|-------------------|---------------------|--------|-------------------|------------------|-----|------|
| Jacksonville | Arlington         | JCVLFLARDS0         | 97     |                   |                  |     |      |
| Jacksonville | Atlantic          | JCBHFLABRS0         | 20     |                   |                  |     |      |
| Jacksonville | Avenues           | MNDRFLAVDS0         | 50     |                   |                  |     |      |
| Jacksonville | Beachwood         | JCVLFLBWDS0         | 146    |                   |                  |     |      |
| Jacksonville | Clay Street       | JCVLFLCLDS0         | 292    |                   |                  |     |      |
| Jacksonville | Ft. Caroline      | JCVLFLFCDS0         | 34     |                   |                  | -   |      |
| Jacksonville | Ft. George        | FTGRFLMARS0         | 5      |                   |                  |     |      |
| Jacksonville | Int. Airport      | JCVLFLIARS0         | 11     |                   |                  |     |      |
| Jacksonville | Lake Forest       | JCVLFLLFDS0         | 52     |                   |                  |     |      |
| Jacksonville | Loretto           | MNDRFLLODS0         | 81     |                   |                  |     |      |
| Jacksonville | Normandy          | JCVLFLNODS0         | 64     |                   |                  |     |      |
| Jacksonville | Oceanway          | JCVLFLOWDS0         | 38     |                   |                  |     |      |
| Jacksonville | Riverside         | JCVLFLRV38E         | 61     |                   |                  |     |      |
| Jacksonville | San Jose          | JCVLFLSJ73E         | 131    |                   |                  |     |      |
| Jacksonville | San Marco         | JCVLFLSMDS0         | 124    |                   |                  |     |      |
| Jacksonville | San Pablo         | JCBHFLSPRS0         | 48     |                   |                  |     |      |
| Jacksonville | Southpoint        | JCVLFLJTRSA         | 79     |                   |                  |     |      |
| Jacksonville | Wesconnett        | JCVLFLWCDS0         | 101    |                   |                  |     |      |

**Customer Contact Information** 

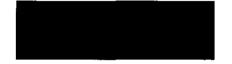